# ФЕДЕРАЛЬНОЕ ГОСУДАРСТВЕННОЕ УНИТАРНОЕ ПРЕДПРИЯТИЯ «ВСЕРОССЙСКИЙ НАУЧНО-ИССЛЕДОВАТЕЛЬСКИИЙ ИНСТИТУТ ФИЗИКО-ТЕХНИЧЕСКИЙ И РАДИОТЕХНИЧЕСКИХ ИЗМЕРЕНИЙ»

(ФГУП «ВНИИФТРИ»)

# **УТВЕРЖДАЮ**

**Первый заместитель генерального директора - заместитель по научной работе** *ФР\$Т1* **«ВНИИФТРИ» А.Н. Щипунов** 06 **2018 г.**

**Устройства синхронизации времени**

**ТОРАZ МЕТРОНОМ PTS** 

Методика поверки **ПЛСТ.411146.401 МП**

р.п. Менделеево

# СОДЕРЖАНИЕ

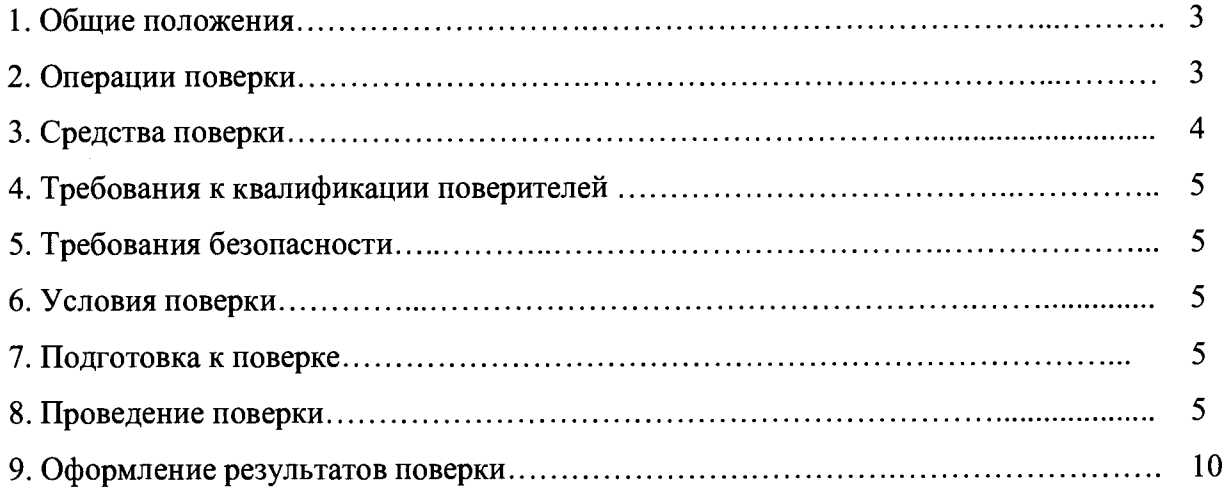

 $\bar{z}$ 

 $\lambda$ 

## **1 ОБЩИЕ ПОЛОЖЕНИЯ**

Настоящая методика устанавливает методы и средства первичной и периодической поверок устройств синхронизации времени TOPAZ Метроном PTS (далее - TOPAZ), изготавливаемых ООО « ПиЭлСи Технолоджи», г. Москва, при выпуске, в эксплуатации, а также после хранения и ремонта.

Допускается проведение поверки в сокращённом объеме в соответствии с заявлением владельца СИ с обязательным указанием в свидетельстве информации об объёме поверки.

Интервал между поверками- 5 (пять) лет.

#### **2 ОПЕРАЦИИ ПОВЕРКИ**

2.1 При проведении поверки выполняют операции, указанные в таблице 1.

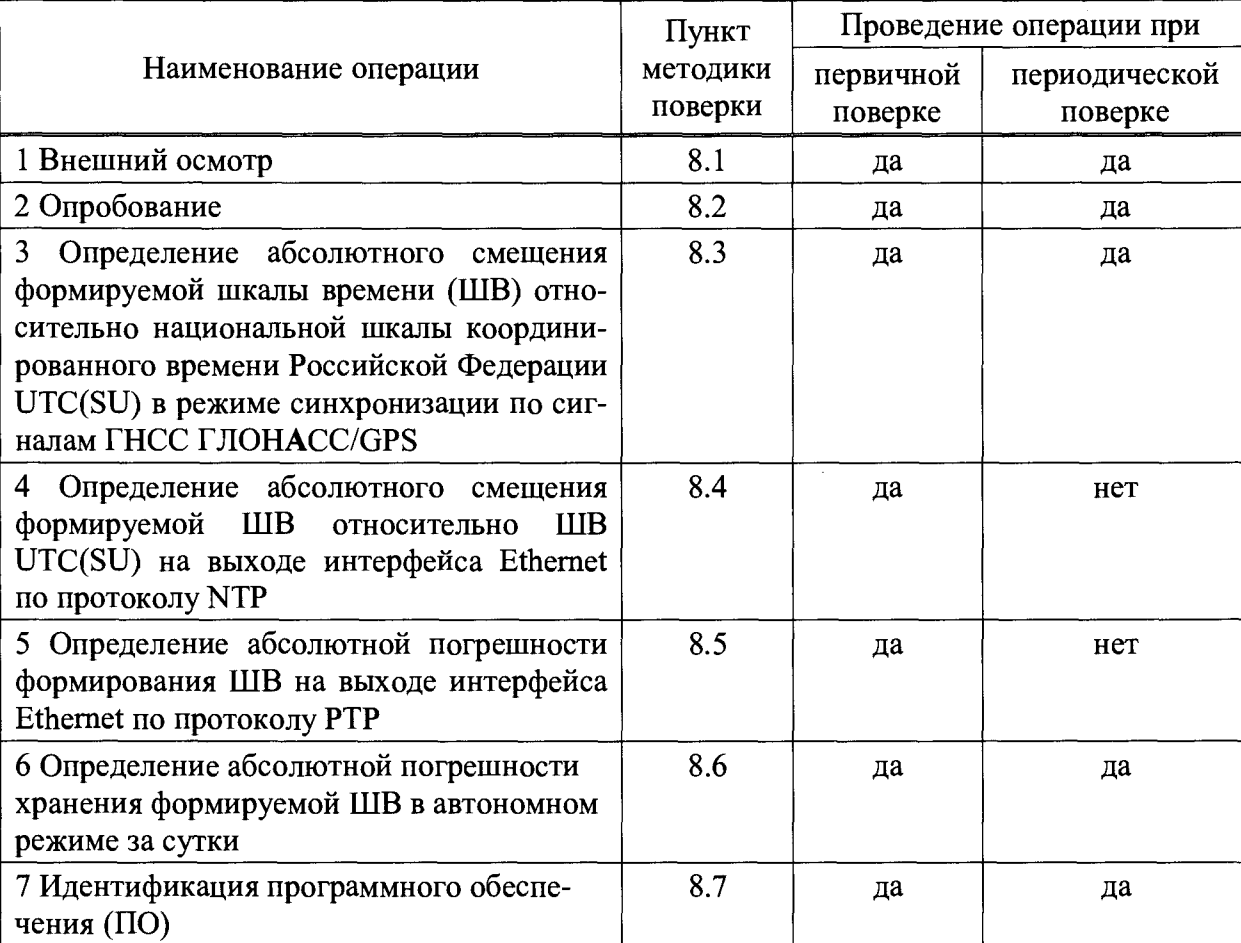

Таблица 1 - Операции поверки

2.2 При получении отрицательных результатов поверки по любому пункту таблицы 1 TOPAZ бракуется и отправляется в ремонт.

2.3 Поверку допускается проводить в тех диапазонах (по тем измерениям), которые используются при эксплуатации по соответствующим пунктам настоящей методики поверки. При этом, соответствующая запись должна быть сделана в эксплуатационных документах и свидетельстве о поверке на основании решения эксплуатанта.

## 3 СРЕДСТВА ПОВЕРКИ

3.1 При проведении поверки применяют средства поверки, указанные в таблице 2.

| Наименование    | Требуемые технические характеристики |                                          | Рекомендуемое               | Номер       |
|-----------------|--------------------------------------|------------------------------------------|-----------------------------|-------------|
| средств         | средств поверки                      |                                          | средство повер-             | пункта      |
| поверки         | диапазон                             | погрешность                              | ки (тип)                    | методики    |
|                 | измерений                            |                                          |                             | поверки     |
| 1 Приемник      | Номинальное                          | Пределы                                  | допускаемой  Изделие ПС-161 | $7.3 - 7.6$ |
| сигналов ГНСС   | значение частоты                     | абсолютной погрешности                   | ТСЮИ.461531.                |             |
| ГЛОНАСС/GPS     | $1 \Gamma$                           | синхронизации формиру-                   | 014                         |             |
|                 |                                      | <b>IIIB</b><br>емой<br><b>IIIB</b><br>CO |                             |             |
|                 |                                      | UTC(SU)<br>(n <sub>PH</sub> )<br>довери- |                             |             |
|                 |                                      | тельной вероятности 0,95                 |                             |             |
|                 |                                      | в режиме работы на твер-                 |                             |             |
|                 |                                      | дой точке) ±50 не                        |                             |             |
| 2 Частотомер    | Диапазон измеря-                     | Пределы<br>допускаемой                   | <b>CNT-90</b>               | $7.3 - 7.6$ |
| универсальный   | емых интервалов                      | абсолютной погрешности                   |                             |             |
|                 | времени от 5 не                      | измерения<br>интервалов                  |                             |             |
|                 | до $10^6$ с                          | времени $\pm 0.62$ не (для ин-           |                             |             |
|                 |                                      | тервалов времени не бо-                  |                             |             |
|                 |                                      | лее 100 мке)                             |                             |             |
| 3<br>Устройство | Номинальные                          | допускаемой<br>Пределы                   | Метроном-300                | 7.47,5      |
| синхронизации   | значения частоты                     | абсолютной погрешности                   |                             |             |
| частоты и вре-  | 1 Гци 10 МГц                         | формирования ШВ отно-                    |                             |             |
| мени            |                                      | сительно ШВ UTC(SU)                      |                             |             |
|                 |                                      | $\pm 1$ MKC.                             |                             |             |
| 4 Нагрузочные   | $(50\pm0.3)$ OM                      |                                          | Вспомога-                   | $7.3 - 7.6$ |
| сопротивления   |                                      |                                          | тельное                     |             |
|                 |                                      |                                          | средство                    |             |

Таблица 2 - Средства поверки

3.2 Допускается использование других эталонов и средств измерений, обеспечивающих определение метрологических характеристик поверяемого ТОРАZ с требуемой точностью.

3.3 Применяемые эталоны должны быть аттестованы, средства измерений должны быть утверждённого типа, исправны и иметь действующие свидетельства о поверке.

#### 4 ТРЕБОВАНИЯ К КВАЛИФИКАЦИИ ПОВЕРИТЕЛЕЙ

4.1 К проведению поверки допускаются лица, имеющие квалификацию поверителя в области радиочастотных измерений и квалификационную группу по электробезопасности не ниже третьей с правом работы с электроустановками напряжением до 1000 В.

# **5 ТРЕБОВАНИЯ БЕЗОПАСНОСТИ**

5.1 При проведении поверки должны быть соблюдены требования безопасности, регламентированные в ГОСТ 12.2.091-2012.

# **6 УСЛОВИЯ ПОВЕРКИ**

6.1 При проведении поверки должны соблюдаться следующие условия:

- температура окружающего воздуха
- относительная влажность окружающего воздуха
- напряжение питания
- частота сети питания

 $(20±5) °C$ ; от 30 до 80 %;  $(220\pm22)$  B;  $(50±1)$  Гц.

## **7 ПОДГОТОВКА К ПОВЕРКЕ**

7.1 Подготовить TOPAZ к работе в соответствии с руководством по эксплуатации, средства поверки - в соответствии с их эксплуатационной документацией.

7.2 Перед поверкой TOPAZ выдержать в условиях, указанных в п. 6.1, не менее двух часов.

## **8 ПРОВЕДЕНИЕ ПОВЕРКИ**

#### **8.1 Внешний осмотр**

8.1.1 При внешнем осмотре проверить соответствие TOPAZ следующим требованиям:

- соответствие комплектности TOPAZ паспорту;

- сохранность пломб;

- чистоту и исправность соединителей;

- отсутствие внешних механических повреждений корпуса, мешающих работе с прибором, и ослабления элементов конструкции;

- сохранность органов управления.

8.1.2 Результаты поверки считать положительными, если выполняются условия п. 8.1.1, в противном случае TOPAZ бракуют.

## **8.2 Опробование**

8.2.1 TOPAZ включить в сеть в соответствии с указаниями, приведенными в разделе 2 руководства по эксплуатации ПЛСТ.411146.401 РЭ.

8.2.2 Результаты поверки считать положительными, если по истечении не более 30 минут световые индикаторы «PPS» светится и «PPS GNSS» мигает зеленым цветом, что означает: приемная антенна глобальных навигационных спутниковых систем (ГНСС) подключена, навигационные данные принимаются, внутренний опорный источник частоты синхронизирован, в противном случае TOPAZ бракуют.

**8.3 Определение абсолютного смещения формируемой ШВ относительно национальной шкалы координированного времени Российской Федерации UTC(SU) в режиме синхронизации по сигналам ГНСС ГЛОНАСС/GPS**

8.3.1 Смещения формируемой ШВ относительно ШВ UTC(SU) в режиме синхронизации по сигналам ГНСС ГЛОНАСС/GPS определить с помощью изделия ПС-161 ТСЮИ.461531.014 и частотомера универсального CNT-90.

8.3.2 Схема для определения смещений формируемой ШВ относительно ШВ UTC(SU) приведена на рисунке 1.

**Примечание - Кабели, подключаемые к входам «А» и «В» частотомера, должны быть одинаковыми.**

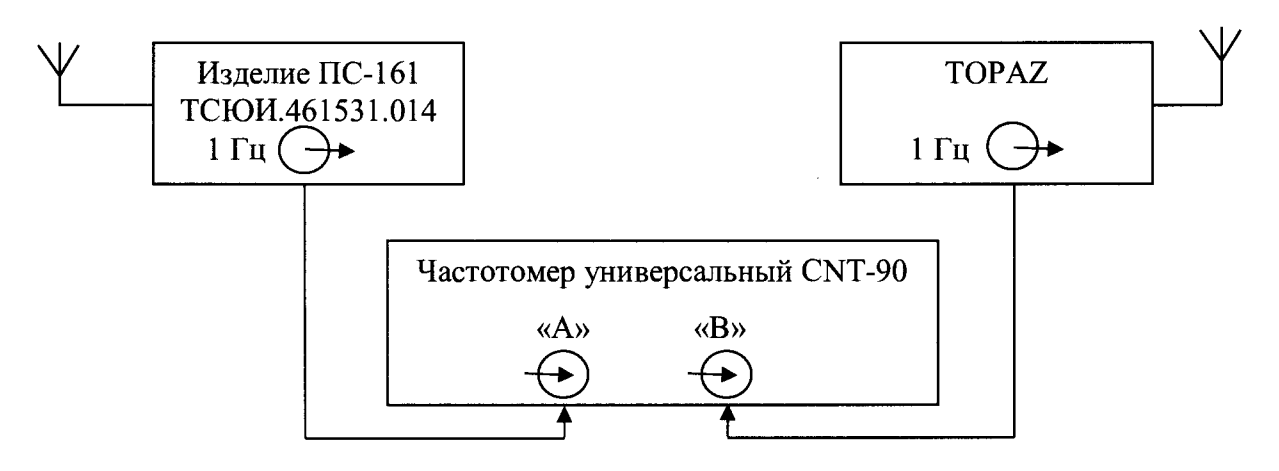

Рисунок 1 - Схема для определения смещений формируемой ШВ относительно ШВ UTC(SU) в режиме синхронизации по сигналам ГНСС ГЛОНАСС/GPS

8.3.3 На вход «В» частотомера подать импульсный сигнал 1 Гц от TOPAZ, на вход «А» частотомера подать импульсный сигнал 1 Гц от изделия ПС-161 ТСЮИ.461531.014. Частотомер универсальный CNT-90 установить в режиме измерений интервалов времени.

8.3.4 Настроить входы «А» и «В» частотомера в соответствии с параметрами импульсных сигналов 1 Гц:

- импульсный сигнал;

- измерения по переднему фронту;

- входная нагрузка 50 Ом;

- уровень напряжения точки привязки по переднему фронту 1,0 В.

Произвести не менее 100 измерений интервала времени между выходными импульсными сигналами 1 Гц TOPAZ и изделия ПС-161 ТСЮИ.461531.014 (смещений формируемой ШВ относительно ШВ UTC(SU) в режиме синхронизации по сигналам ГНСС ГЛОНАСС/GPS).

8.3.5 Оценить среднее арифметическое значение *Т* измеряемого интервала времени по формуле (1):

$$
\overline{T} = \frac{1}{n} \cdot \sum_{i=1}^{n} T_i \tag{1}
$$

где  $T_i - i - \breve{\theta}$  результат измерений;

*п -* количество результатов измерений.

Вычислить среднее квадратическое отклонение результатов измерений по формуле (**2**):

$$
\sigma = \sqrt{\frac{\sum_{i=1}^{n} (T_i - \overline{T})^2}{n-1}}
$$
 (2)

Вычислить среднее квадратическое отклонение среднего арифметического по формуле  $(3)$ :

$$
S_{\bar{T}} = \frac{\bar{T}}{\sqrt{n}} \tag{3}
$$

Рассчитать доверительные границы случайной погрешности по формуле (4):  $\varepsilon = tS_{\bar{\tau}}$ 

$$
\qquad \qquad ,
$$

 $(4)$ 

где  $t$  – коэффициент Стьюдента равный 2,042 при  $(n-1) \ge 30$  и доверительной вероятности 95 %.

8.3.6 Оценить доверительные границы неисключенной систематической погрешности (НСП) по формуле (5):

$$
\Theta_{\Sigma} = \pm k \cdot \sqrt{\sum_{i}^{4} \Theta_{i}^{2}} \qquad , \qquad (5)
$$

где  $k = 1,1$  при количестве составляющих НСП не менее 3 и доверительной вероятности 95 %

 $\theta_1$ - пределы допускаемой абсолютной погрешности синхронизации формируемой ШВ изделия ПС-161 ТСЮИ.461531.014 со ШВ UTC(SU) (при доверительной вероятности 0.95 в режиме работы на твердой точке)  $\pm 50$  нс

 $\Theta_2$  - пределы допускаемой погрешности измерения интервалов времени при использовании частотомера универсального CNT-90 ±0,62 нс.

 $\Theta_3$  и  $\Theta_4$  - пределы допускаемой погрешности при измерении задержки сигнала в кабелях, подключаемых к частотомеру универсальному CNT-90  $\pm$ 0,62 нс.

8.3.7 Оценить доверительные границы погрешности по формуле (6):

$$
\Delta = K \cdot S_{\Sigma} \tag{6}
$$

где  $K$  – коэффициент, зависящий от соотношения случайной составляющей погрешности и неисключенной систематической погрешности (см. ниже формулу 10);

 $S<sub>x</sub>$  – суммарное среднее квадратическое отклонение, вычислить по формуле

$$
S_{\Sigma} = \sqrt{S_{\Theta}^2 + S_{\overline{T}}^2} \tag{7}
$$

где  $S_{\theta}$  – среднее квадратическое отклонение неисключенной систематической погрешности, вычислить по формулам (8) и (9):

$$
S_{\Theta} = \frac{\Theta_{\Sigma}}{\sqrt{3}} \tag{8}
$$

$$
K = \frac{\varepsilon + \Theta_{\Sigma}}{S_{\overline{T}} + S_{\Theta}} \tag{9}
$$

Максимальное смещение формируемой ШВ относительно ШВ UTC(SU) в режиме синхронизации по сигналам ГНСС ГЛОНАСС/GPS определить по формуле (10):

$$
\Delta T_{max} = \pm (|\bar{T}| + \Delta) \tag{10}
$$

8.3.8 Результаты поверки считать положительными, если значения абсолютного смещения формируемой ШВ относительно ШВ UTC(SU) в режиме синхронизации по сигналам ГНСС ГЛОНАСС/GPS находятся в пределах ±200 нс. В противном случае ТОРАZ бракуют.

#### 8.4 Определение абсолютного смещения формируемой ШВ относительно ШВ UTC(SU) на выходе интерфейса Ethernet по протоколу NTP

8.4.1 Определение смещений формируемой ШВ относительно ШВ UTC(SU) на выходе интерфейса Ethernet по протоколу NTP произвести по схеме, приведенной на рисунке 2.

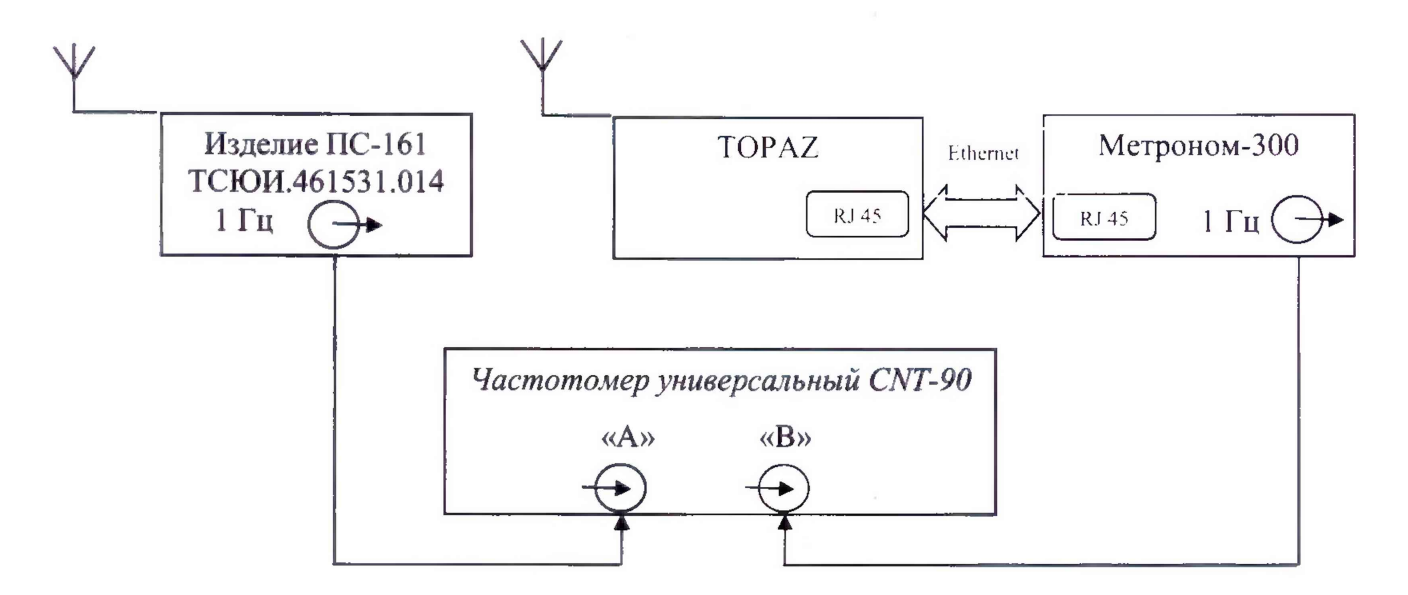

Рисунок 2 - Схема для определения смещений формируемой ШВ ШВ UTC(SU) на выходе интерфейса Ethernet по протоколу NTP

8.4.2 Подготовить TOPAZ для работы в режиме NTP сервера уровня stratum I.

8.4.3 Подготовить изделие ПС-161 ТСЮИ.461531.014 и устройство синхронизации частоты и времени Метроном-300 в соответствии с их руководством по эксплуатации. Метроном-300 настроить для работы в режиме NTP сервера уровня stratum II (синхронизированного по протоколу NTP от TOPAZ через интерфейс Ethernet)

8.4.4 Подключить UTP кабель категории не ниже 5 к разъемам RJ45 TOPAZ и Метроном-300. Дождаться устойчивой синхронизации по протоколу NTP.

8.4.5 На вход «В» частотомера подать импульсный сигнал 1 Гц от Метроном-300, на вход «А» частотомера подать импульсный сигнал 1 Гц от изделия ПС-161 ТСЮИ.461531.014. Частотомер универсальный CNT-90 установить в режиме измерений интервалов времени.

8.4.6 Настроить входы «А» и «В» частотомера в соответствии с параметрами импульсных сигналов 1 Гц:

- импульсный сигнал;

- измерения по переднему фронту;

- входная нагрузка 50 Ом;

- уровень напряжения точки привязки по переднему фронту 1,0 В.

Произвести не менее 100 измерений интервала времени между выходными импульсными сигналами 1 Гц Метроном-300 и изделия ПС-161 ТСЮИ.461531.014 (так как Метроном-300 формирует собственную ШВ на основе NTP-протоколов от TOPAZ, то по факту это погрешность передачи ШВ UTC(SU) на выходе интерфейса Ethernet по протоколу NTP TOPAZ).

8.4.7 Максимальное смещение формируемой ШВ относительно ШВ UTC(SU) на выходе интерфейса Ethernet по протоколу NTP рассчитать по формулам (1) - (10), добавив в. в формуле (5) *05 -* пределы допускаемой абсолютной погрешности синхронизации шкалы времени выходного сигнала 1 Гц к шкале времени UTC(SU)  $\pm$ 1 мкс.

8.4.8 Результаты поверки считать положительными, если значения абсолютного смещения формируемой ШВ относительно ШВ UTC(SU) на выходе интерфейса Ethernet по протоколу NTP находятся в пределах ±100 мкс. В противном случае TOPAZ бракуют.

#### 8.5 Определение абсолютной погрешности формирования ШВ на выходе интерфейса Ethernet по протоколу РТР

Погрешность формирования ШВ на выходе интерфейса Ethernet по протоколу РТР провести по схеме, приведенной на рисунке 3.

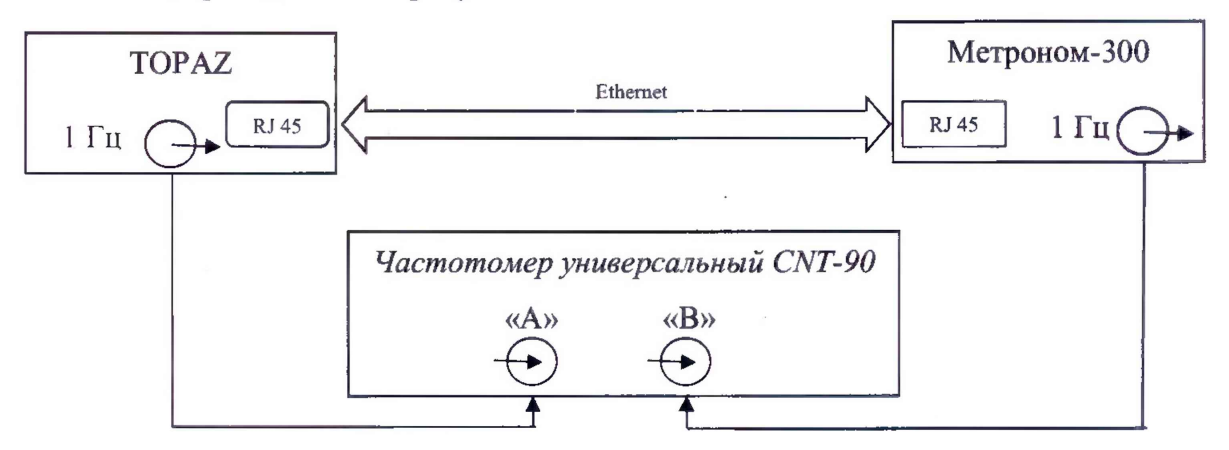

Рисунок 3 - Схема для определения абсолютной погрешности формирования ШВ на выходе интерфейса Ethernet по протоколу РТР

8.5.1 Подготовить TOPAZ для работы в режиме РТР сервера уровня master.

8.5.2 Подготовить устройство синхронизации частоты и времени Метроном-300 в соответствии с его руководством по эксплуатации. Метроном-300 настроить для работы в режиме slave РТР протокола (синхронизированного по РТР протоколам от TOPAZ через интерфейс Ethernet)

8.5.3 Подключить UTP кабель категории не ниже 5 к разъемам RJ45 TOPAZ и Метроном-300. Дождаться устойчивой синхронизации по протоколу РТР.

8.5.4 На вход «В» частотомера подать импульсный сигнал 1 Гц от Метроном-300, на вход «А» частотомера подать импульсный сигнал 1 Гц от TOPAZ. Частотомер универсальный CNT-90 установить в режиме измерений интервалов времени.

Рекомендуется использовать кабель, подключаемый к входу **«В»** частотомера универсального, имеющий задержку прохождения сигнала на 250 не больше, чем у кабеля, подключаемого к входу «А» частотомера универсального. Данную разницу задержек необходимо вычитать из полученного результата измерений для дальнейшей обработки. **В** случае одинаковых кабелей, необходимо учитывать переход к последующему импульсу 1 Гц и из полученного результата вычитать 1 с.

8.5.5 Настроить входы «А» и «В» частотомера в соответствии с параметрами импульсных сигналов 1 Гц:

- импульсный сигнал;

- измерения по переднему фронту;

- входная нагрузка 50 Ом;

- уровень напряжения точки привязки по переднему фронту 1,0 В.

Произвести не менее 100 измерений интервала времени между выходными импульсными сигналами 1 Гц Метроном-300 и TOPAZ.

8.5.6 Абсолютную погрешность формирования ШВ на выходе интерфейса Ethernet по протоколу РТР рассчитать по формулам (1) - (10), использовав в формуле (5)  $\Theta_2$ ,  $\Theta_3$ ,  $\Theta_4$ .

8.5.7 Результаты поверки считать положительными, если значения абсолютной погрешности формирования ШВ на выходе интерфейса Ethernet по протоколу РТР находятся в пределах ±250 не.

#### 8.6 Определение абсолютной погрешности хранения формируемой ШВ в автономном режиме за сутки

Абсолютную погрешность хранения формируемой ШВ в автономном режиме за сутки определить с помощью изделия ПС-161 ТСЮИ.461531.014, работающего в режиме синхронизации по сигналам ГНСС ГЛОНАСС/GPS, и частотомера универсального СNT-90 по схеме, приведенной на рисунке 1.

8.6.1 Перевести ТОРАZ в режим автономного хранения, отключив антенну.

8.6.2 По истечении 1 суток повторить измерения в соответствии с п. 8.3.5 и аналогично формуле (1) рассчитать  $\overline{T}_1$ .

Значение абсолютной погрешности хранения формируемой ШВ в автономном режиме за сутки определить по формуле (11):

$$
\Delta T = \overline{T}_1 - \overline{T} \tag{11}
$$

8.6.3 Результаты поверки считать положительными, если значение абсолютной погрешности хранения формируемой ШВ в автономном режиме за сутки находятся в пределах  $\pm 20$  мс. В противном случае ТОРАZ бракуют.

#### 8.7 Идентификация программного обеспечения

8.7.1 Собрать схему согласно рисунку 4.

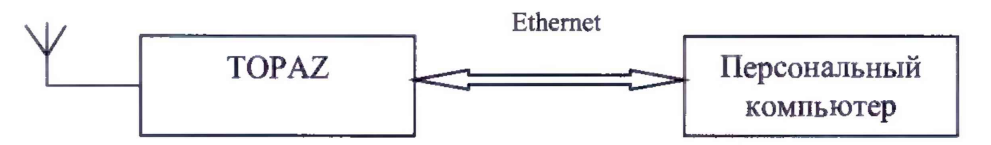

Рисунок 4 - Схема для идентификации программного обеспечения.

8.7.2 Подключиться к ТОРАZ через интерфейс Ethernet в соответствии с руководством по эксплуатации.

8.7.3 Во вкладе «Главная» зафиксировать идентификационные данные программного обеспечения.

8.7.4 Результаты поверки считать положительными, если идентификационные данные соответствуют данным, представленным в таблице 3. В противном случае ТОРАZ бракуют. Таблица 3 - Илентификационные ланные ПО

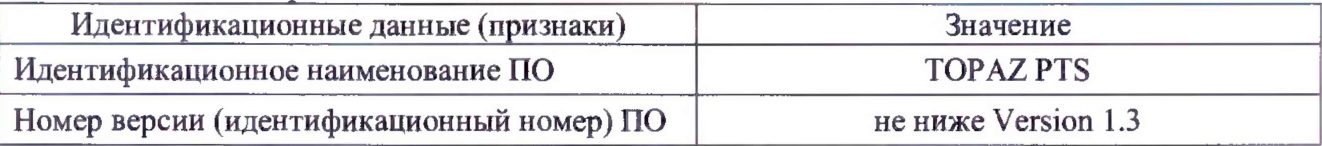

#### 9. ОФОРМЛЕНИЕ РЕЗУЛЬТАТОВ ПОВЕРКИ

9.1 При положительных результатах поверки на ТОРАZ выдается свидетельство о поверке установленной формы и (или) оформляется записью в соответствующем разделе паспорта.

9.3 На оборотной стороне свидетельства о поверке записываются результаты поверки.

9.4 В случае отрицательных результатов поверки на поверяемое ТОРАZ выдается извещение о непригодности к дальнейшей эксплуатации с указанием причин забракования.

Начальник отдела № 71 ГМЦ ГСВЧ (НИО-7) ФГУП «ВНИИФТРИ»

 $\overline{C}$ 

И.Б. Норец

Инженер I категории лаборатории № 714 ФГУП «ВНИИФТРИ»

С.А. Семенов